# Министерство науки и высшего образования Российской Федерации Федеральное государственное бюджетное образовательное учреждение высшего образования «Владимирский государственный университет имени Александра Григорьевича и Николая Григорьевича Столетовых»  $(BATY)$

**УТВЕРЖДАЮ** Проректор по образовательной деятельности А.А. Панфилов « 19 » 06

# РАБОЧАЯ ПРОГРАММА ДИСЦИПЛИНЫ

«Распределенные программные системы»

Направление подготовки: 09.03.02 «Информационные системы и технологии»

Профиль/программа подготовки: Информационные системы и технологии

Уровень высшего образования: бакалавриат

Форма обучения: заочная (ускоренное обучение на базе СПО)

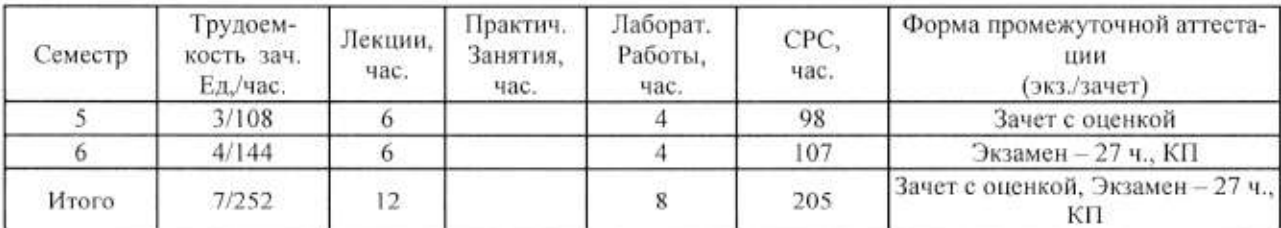

Владимир 2019

### 1. ЦЕЛИ ОСВОЕНИЯ ЛИСПИПЛИНЫ

Цель дисциплины - формирование у студентов представления о современных концепциях, технологиях и средствах разработки распределенных программных систем в сфере обработки информации на примере платформы Java Enterprise Edition (Java EE).

Залачи лиспиплины:

- Повысить уровень компетенции студентов за счет вооружения соответствующими знаниями и практическими умениями в вопросах разработки распределенных программных систем.

- Рассмотреть широкий круг вопросов по разработке распределенных программных систем, включая основы компонентной архитектуры ПО и подход к обработке данных на базе объектно-реляционного преобразования.

- Рассмотреть основные принципы разработки приложений баз данных: обеспечение независимости от источника данных, разделение бизнес-логики и представления.

- Рассмотреть базовые принципы разработки веб-приложений как особого типа программных систем.

- Дисциплина должна способствовать более глубокому пониманию студентами практических проблем, решаемых в ходе проектирования, реализации и развертывании масштабируемых распределенных систем.

#### 2. МЕСТО ДИСЦИПЛИНЫ В СТРУКТУРЕ ОПОП ВО

Дисциплина «Распределенные программные системы» относится к вариативной части учебного плана.

Пререквизиты дисциплины: «Алгоритмы и структуры данных», «Теоретические основы дискретных вычислений», «Управление данными», «Платформонезависимое программирование»

#### 3. ПЛАНИРУЕМЫ РЕЗУЛЬТАТЫ ОБУЧЕНИЯ ПО ДИСЦИПЛИНЕ

Планируемые результаты обучения по дисциплине, соотнесенные с планируемыми результатами освоения ОПОП

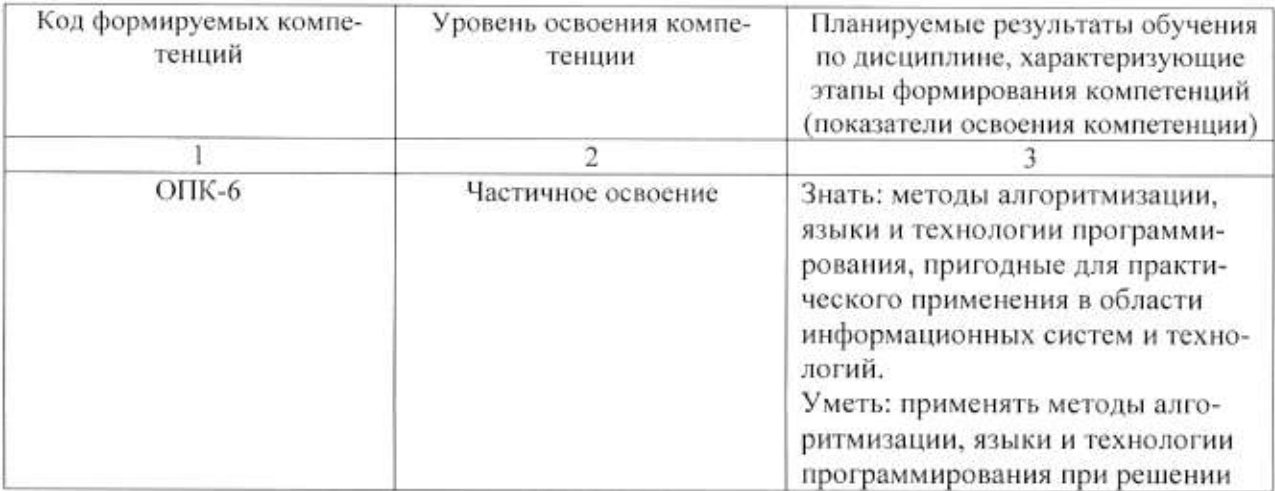

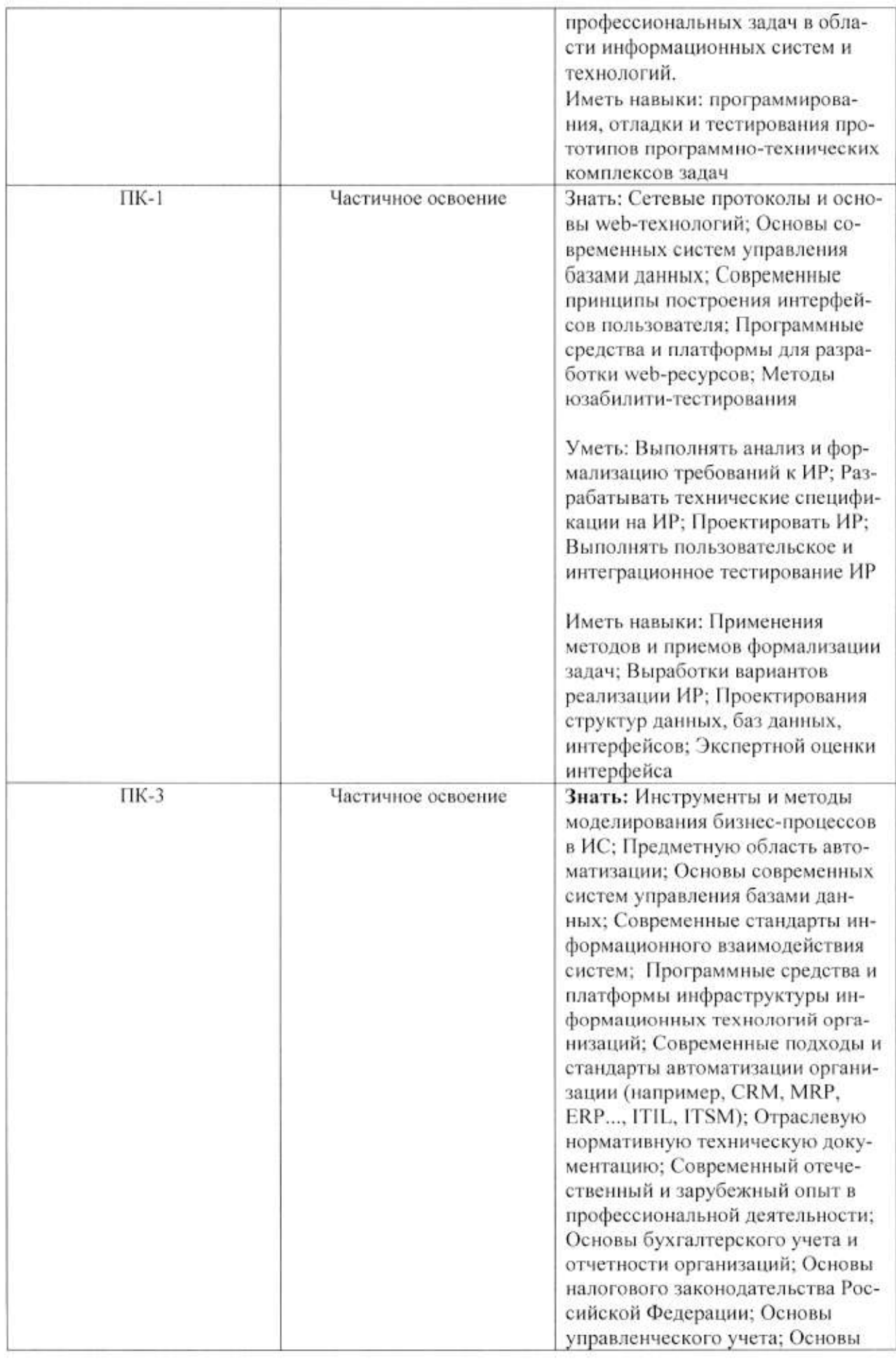

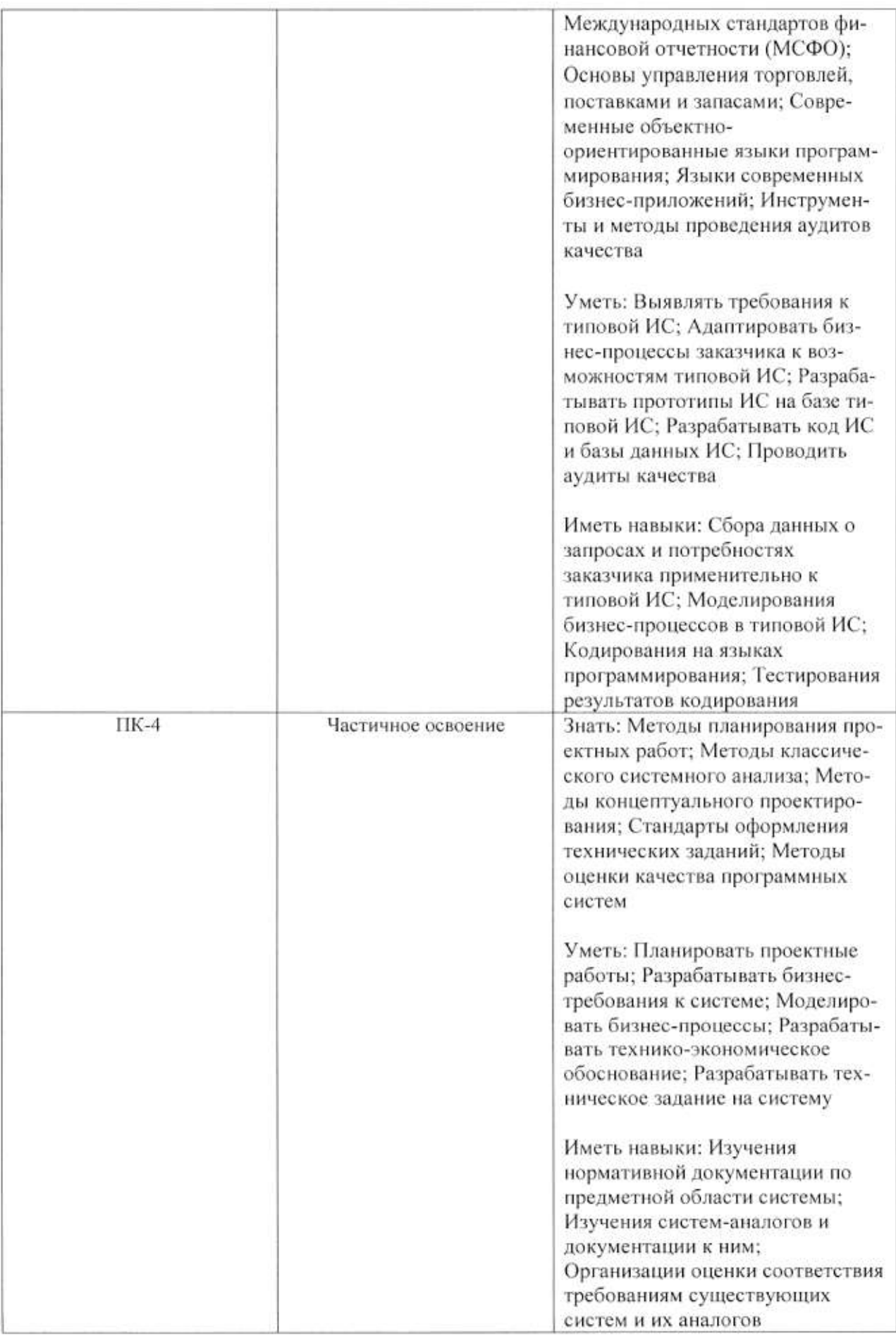

# 4. ОБЪЕМ И СТРУКТУРА ДИСЦИПЛИНЫ

Общая трудоемкость дисциплины составляет 7 зачетных единиц, 252 часа.

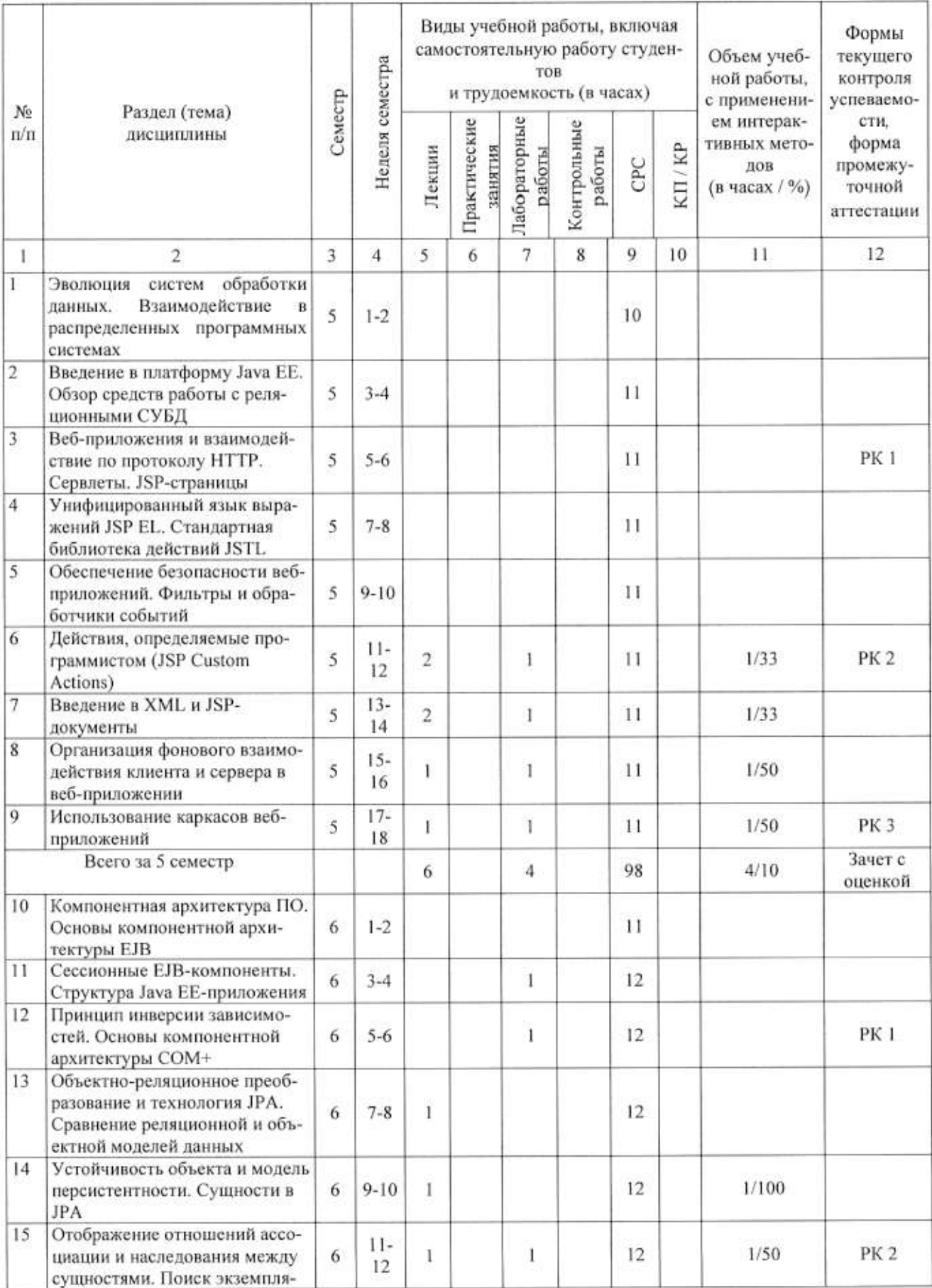

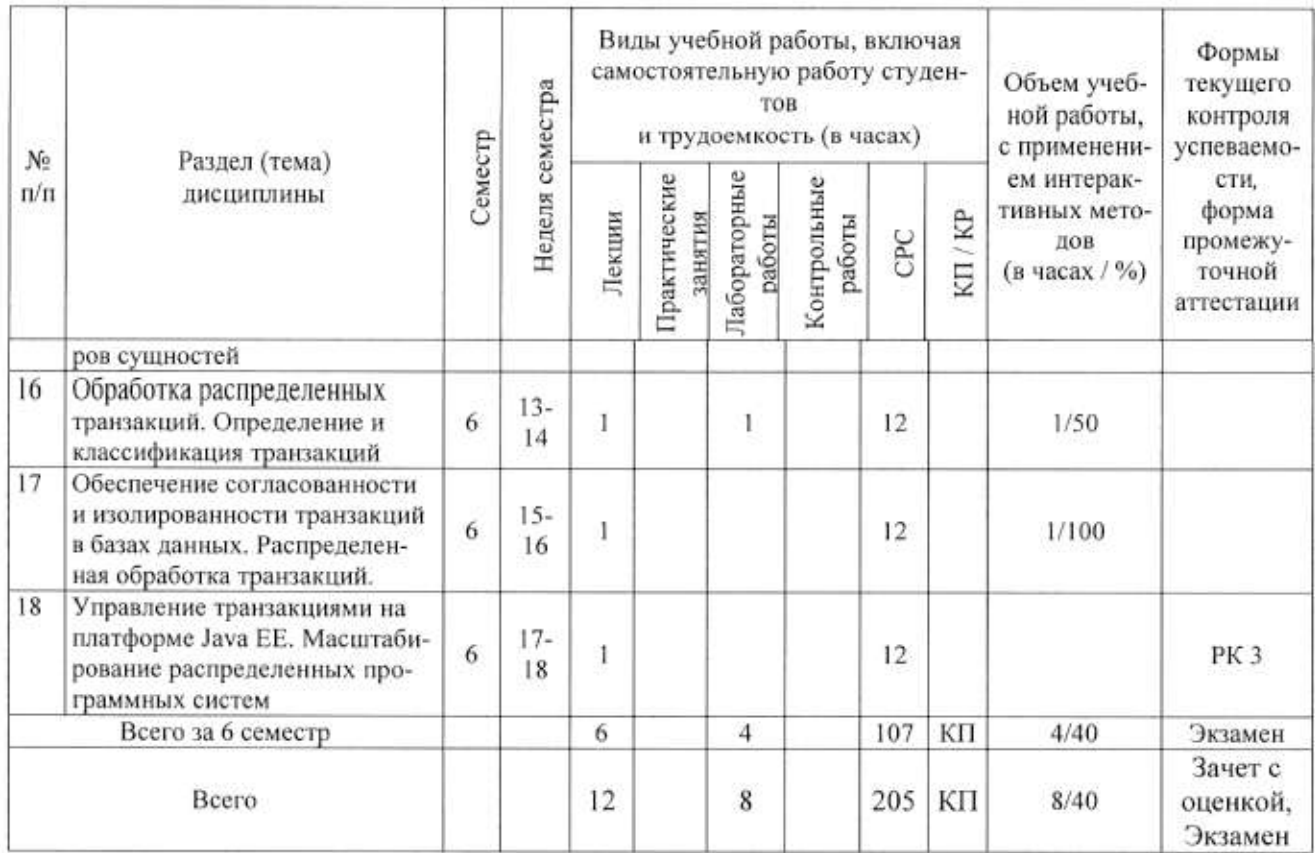

#### Содержание лекционных занятий по дисциплине

Тема 1. Действия, определяемые программистом (JSP Custom Actions)

Тема 2. Введение в XML и JSP-документы

Тема 3. Организация фонового взаимодействия клиента и сервера в веб-приложении

Тема 4. Использование каркасов веб-приложений

Тема 5. Объектно-реляционное преобразование и технология ЈРА. Сравнение реляционной и объектной моделей данных

Тема 6. Устойчивость объекта и модель персистентности. Сущности в ЈРА

Тема 7. Отображение отношений ассоциации и наследования между сущностями. Поиск экземпляров сущностей

Тема 8. Обработка распределенных транзакций. Определение и классификация транзакний

Тема 9. Обеспечение согласованности и изолированности транзакций в базах данных. Распределенная обработка транзакций.

Тема 10. Управление транзакциями на платформе Java EE. Масштабирование распределенных программных систем

#### Содержание лабораторных занятий по дисциплине

Тема 1. Действия, определяемые программистом (JSP Custom Actions)

Тема 2. Введение в XML и JSP-документы

Тема 3. Организация фонового взаимодействия клиента и сервера в веб-приложении

Тема 4. Использование каркасов веб-приложений

Тема 5. Сессионные ЕЈВ-компоненты. Структура Java ЕЕ-приложения

Тема 6. Принцип инверсии зависимостей. Основы компонентной архитектуры СОМ+

Тема 7. Отображение отношений ассоциации и наследования между сущностями. Поиск экземпляров сущностей

Тема 8. Обработка распределенных транзакций. Определение и классификация транзакний

# 5. ОБРАЗОВАТЕЛЬНЫЕ ТЕХНОЛОГИИ

В преподавании дисциплины «Распределенные программные системы» используются разнообразные образовательные технологии как традиционные, так и с применением активных и интерактивных методов обучения.

Активные и интерактивные методы обучения:

- интерактивные лекции с мультимедийным комплектом слайдов (темы  $N_2$  1 - 10);

- разбор конкретных ситуаций (темы  $N_2$  1 - 10);

- выполнение индивидуального лабораторного задания (темы  $N_2$  1 - 8).

# 6. ОЦЕНОЧНЫЕ СРЕДСТВА ДЛЯ ТЕКУЩЕГО КОНТРОЛЯ УСПЕВАЕМОСТИ, ПРОМЕЖУТОЧНОЙ АТТЕСТАЦИИ ПО ИТОГАМ ОСВОЕНИЯ ЛИСПИПЛИНЫ И УЧЕБНО-МЕТОДИЧЕСКОЕ ОБЕСПЕЧЕНИЕ САМОСТОЯТЕЛЬНОЙ РАБОТЫ СТУДЕНТОВ

Перечень контрольных вопросов и заданий для проведения текущего контроля:

#### 5 семестр

Рейтинг-контроль 1

- 1. Эволюция систем обработки данных
- Типовые функциональные компоненты систем обработки данных.  $2.$
- 3. Централизованная, файл-серверная, клиент-серверная, многозвенная архитектура.
- 4. Взаимодействие в распределенных программных системах
- 5. Определение распределенной системы.
- 6. Модели взаимодействия в распределенных системах: удаленный вызов процедур,

удаленное обращение к методам, обмен сообщениями.

- 7. Введение в платформу Java EE
- 8. Общая характеристика платформы Java EE.
- 9. Краткая характеристика компонентов.
- 10. Особенности разработки Java EE-приложений.
- 11. Обзор средств работы с реляционными СУБД
- 12. Исторический обзор средств доступа к реляционным СУБД.
- 13. Использование JDBC API для разработки переносимых приложений баз данных.
- 14. Способы подключения к базе данных. Выполнение SQL-запросов.
- 15. Обработка результатов SELECT-запросов.
- 16. Шаблон проектирования Data Access Object (DAO).
- 17. Веб-приложения и взаимодействие по протоколу НТТР
- 18. Понятие веб-приложения, исторический обзор развития веб-приложений.
- 19. Взаимодействие по протоколу НТТР.
- 20. Организация диалога с пользователем с помощью HTML-форм.
- 21. Сервлеты
- 22. Структура веб-приложения на платформе Java EE.
- 23. Сопоставление запросов веб-компонентам.
- 24. Определение сервлета, методы сервлета.
- 25. Жизненный цикл сервлета.
- 26. Поточные модели сервлетов. Конфигурация сервлета.
- 27. Контекст сервлета.

Рейтинг-контроль 2

- $1.$ Представление запроса и ответа. НТТР-сессия.
- $2.1$ Перенаправление запросов.
- 3. JSP-страницы
- 4. Потребность в декларативном модульном описании шаблона страницы.
- 5. Основные элементы стандартного синтаксиса JSP.
- 6. Комментарии и еѕс-последовательности. Стандартные директивы JSP.
- 7. Встроенные объекты JSP. Стандартные действия JSP.
- 8. Вопросы локализации. Конфигурирование JSP.
- 9. Унифицированный язык выражений JSP EL
- 10. Вилы EL-элементов и их использование.
- 11. Синтаксис EL-выражений. Встроенные объекты. Функции.
- 12. Правила преобразования типов.
- 13. Стандартная библиотека действий JSTL
- 14. Основные возможности библиотеки. Контекстные переменные.
- 15. Действия общего назначения. Условные действия.
- 16. Циклические действия.
- 17. Действия для работы с URL.
- 18. Функции.
- 19. Обеспечение безопасности веб-приложений
- 20. Понятия аутентификации, авторизации, домена безопасности, роли.
- 21. Механизмы аутентификации.
- 22. Ограничение доступа к веб-компонентам.
- 23. Конфигурирование домена безопасности.
- 24. Фильтры и обработчики событий
- 25. Понятие фильтра, цепочки фильтров. Пример фильтра.
- 26. Интерфейсы прослушивания событий.
- 27. Действия, определяемые программистом (JSP Custom Actions)
- 28. Понятие библиотеки действий. Дескриптор библиотеки действий.
- 29. Классические обработчики действий. Простые обработчики действий.

Рейтинг-контроль 3

- 1. Тэг-файлы.
- 2. Введение в XML и JSP-документы
- $3.$ Основы синтаксиса XML. Пространства имен XML.
- 4. XML-синтаксис описания JSP-страниц.
- 5. XML-представление JSP-страницы (XML View).
- 6. Организация фонового взаимодействия клиента и сервера в веб-приложении
- 7. Основы технологии АЈАХ.
- 8. Использование AJAX в веб-приложениях, построенных на каркасе JSF.
- 9. Методы реализации взаимодействия сервер-клиент (т.н. «обратный» AJAX).
- 10. Веб-сокеты.
- 11. Построение веб-приложений на базе архитектуры Model-View-Controller
- 12. Архитектура Model-View-Controller и веб-приложения.
- 13. Типовые архитектуры веб-приложений на платформе Java EE.
- 14. Понятие каркаса веб-приложения.
- 15. Принципы построения каркаса веб-приложения.
- 16. Шаблон проектирования Command.
- 17. Каркас JavaServer Faces
- 18. Основные элементы каркаса.
- 19. Цикл обработки запроса в JSF.
- 20. Управляемые бины.
- 21. Обработчики событий.
- 22. Реализация представления в JSF с помощью компонентов и рендереров.
- 23. Вывол таблиц с ланными.
- 24. Технология Facelets для реализации представления.
- 25. Каркас Spring
- 26. Основные модули каркаса.
- 27. Контейнер с поддержкой инверсии зависимостей.
- 28. Характеристики и жизненный цикл компонентов Spring.
- 29. Реализация веб-приложений, построенных по архитектуре
- 30. Model-View-Controller, с использованием модуля Spring Web MVC.

Примерный перечень вопросов к зачету с оценкой (промежуточной аттестации по итогам освоения дисциплины):

#### 5 семестр

- 1. Эволюция систем обработки данных
- 2. Взаимодействие в распределенных программных системах
- 3. Введение в платформу Java EE
- 4. Обзор средств работы с реляционными СУБД
- 5. Веб-приложения и взаимодействие по протоколу HTTP
- 6. Сервлеты
- 7. JSP-страницы
- 8. Унифицированный язык выражений JSP EL
- 9. Стандартная библиотека действий JSTL
- 10. Обеспечение безопасности веб-приложений
- 11. Фильтры и обработчики событий
- 12. Действия, определяемые программистом (JSP Custom Actions)
- 13. Введение в XML и JSP-документы
- 14. Организация фонового взаимодействия клиента и сервера в веб-приложении
- 15. Построение веб-приложений на базе архитектуры Model-View-Controller

16. Каркас JavaServer Faces

17. Каркас Spring

Примерный перечень вопросов для контроля самостоятельной работы обучающегося:

## 5 семестр

- $1 -$ Эволюция систем обработки данных
- $2.$ Типовые функциональные компоненты систем обработки данных
- 3. Взаимодействие в распределенных программных системах
- 4. Модели взаимодействия в распределенных системах
- 5. Введение в платформу Java EE
- 6. Обзор средств работы с реляционными СУБД
- 7. Веб-приложения и взаимодействие по протоколу HTTP
- 8. Сервлеты. Структура веб-приложения на платформе Java EE
- 9. JSP-страницы, встроенные объекты, конфигурирование
- 10. Унифицированный язык выражений JSP EL
- 11. Стандартная библиотека действий JSTL
- 12. Обеспечение безопасности веб-приложений
- 13. Фильтры и обработчики событий
- 14. Действия, определяемые программистом (JSP Custom Actions)
- 15. Введение в XML и JSP-документы
- 16. Организация фонового взаимодействия клиента и сервера в веб-приложении
- 17. Построение веб-приложений на базе архитектуры Model-View-Controller
- 18. Использование каркасов веб-приложений
- 19. Реализация веб-приложений, построенных по архитектуре Model-View-Controller

Перечень контрольных вопросов и заданий для проведения текущего контроля:

### 6 семестр

Рейтинг-контроль 1

- 1. Основы компонентной архитектуры ЕЈВ
- 2. Понятие компонента и контейнера.
- 3. Виды компонентов в технологии ЕЈВ.
- 4. Представление ЕЈВ-компонента.
- 5. Сессионные ЕЈВ-компоненты
- 6. Вилы сессионных компонентов.

7. Жизненный цикл (ЖЦ) сессионного компонента с точки зрения клиента и с точки зрения контейнера.

8. Вопросы реализации сессионных компонентов.

9. Операции, разрешенные или запрещенные в различных методах сессионных компонентов.

- 10. Структура Java ЕЕ-приложения
- 11. Понятие Java ЕЕ-приложения и Java ЕЕ-модуля.
- 12. Примеры упаковки Java ЕЕ-приложений.
- 13. Принцип инверсии зависимостей
- 14. Характеристики качества архитектуры.
- 15. Формулировка принципа инверсия зависимостей и пример его применения.
- 16. Формы инверсии зависимостей.
- 17. Использование инверсии зависимостей в технологии ЕЈВ.
- 18. Контекст сессионного компонента.
- 19. Спецификация Contexts & Dependency Injection.
- 20. Основы компонентной архитектуры СОМ+
- 21. Компоненты COM+ и контейнер MS DTC.
- 22. Сравнение с компонентной архитектурой ЕЈВ.
- 23. Сравнение реляционной и объектной моделей данных

24. Сравнение реляционной и объектной моделей данных по структурной, манипуляционной и целостной составляющим.

#### Рейтинг-контроль 2

- L. Устойчивость объекта и модель персистентности
- 2. Определение устойчивости объекта.
- 3. Указание устойчивости объекта.
- 4. Доступ к устойчивым объектам.
- 5. Средства объектно-реляционного преобразования.
- 6. Сущности в ЈРА
- 7. Сравнение Entity beans (компонентов-сущностей) и Entities (сущностей.
- 8. Требования к классу сущности.
- 9. Постоянные поля и свойства.
- 10. Первичные ключи и идентичность сущности.
- 11. Модуль персистентности.
- 12. Контекст персистентности.
- 13. Жизненный цикл экземпляра сущности.
- 14. Отображение отношений ассоциации и наследования между сущностями
- 15. Ассоциации между сущностями.
- 16. Отображение ассоциаций по умолчанию. Наследование.
- 17. Стратегии отображения отношений наследования, их достоинства и недостатки.
- 18. Поиск экземпляров сущностей
- 19. Виды запросов и АРІ для их выполнения.
- 20. Язык запросов к сущностям Java Persistence Query Language. Операторы SELECT, INSERT и UPDATE.
	- 21. Определение и классификация транзакций
	- 22. Понятие транзакции. Свойства АСИД.
- 23. Классификация транзакций по уровню организации данных, количеству участников, количеству уровней вложенности и продолжительности.
	- 24. Обеспечение согласованности и изолированности транзакций в базах данных
	- 25. Классификация ограничений целостности.
	- 26. Реализация декларативных ограничений целостности средствами SQL.

#### Рейтинг-контроль 3

- $1.$ Транзакции и параллелизм.
- $2.$ Проблемы параллельной работы транзакций.
- $3.7$ Механизмы блокировок и выделения версий данных.
- $4.$ Уровни изоляции транзакций в SQL.
- 5. Управление транзакциями с помощью команд языка SOL.
- 6. Распределенная обработка транзакций
- 7. Модель обработки распределенных транзакций X/Open DTP.
- 8. Протокол двухфазной фиксации транзакций.
- 9. Реализация модели X/Open DTP на платформе Java EE.
- 10. Управление транзакциями на платформе Java EE
- 11. Виды управления транзакциями на платформе Java EE.
- 12. Декларативное управление транзакциями.
- 13. Программное управление транзакциями.
- 14. Транзакции и сущности.
- 15. Принципы обработки ошибок в ЕЈВ-компонентах.
- 16. Основные подходы к масштабированию распределенных программных систем
- 17. Определение масштабируемости.

18. Вертикальное и горизонтальное масштабирование.

19. Архитектура масштабируемых распределенных систем: кластеризация, балансировка загрузки, кэширование.

20. Распределенные базы данных: фрагментация, репликация, обработка запросов.

21. Особенности использования веб- и ЕЈВ-компонентов в кластерах.

22. Системы обмена сообщениями

23. Основные концепции модели обмена сообщениями.

24. Архитектуры систем обмена сообщениями.

25. Модели взаимодействия «точка-точка» и «издатель-подписчик».

26. JMS-API для взаимодействия с системами обмена сообщениями на платформе Java.

27. ЕЈВ-компоненты, управляемые сообщениями.

Примерный перечень вопросов к экзамену (промежуточной аттестации по итогам освоения дисциплины):

#### 6 семестр

- 1. Интерфейсы JDBC. Драйверы, подключение к БД.
- 2. Интерфейсы JDBC. Выполнение SQL-запросов.
- 3. Интерфейсы JDBC. Работа с результатами запросов
- 4. Эволюция систем обработки данных. Понятие middleware.
- 5. Общая характеристика платформы Java EE. Компоненты и сервисы.
- 6. Особенности разработки Java EE-приложений.
- 7. Особенности взаимодействия по протоколу НТТР.
- 8. Организация диалога с пользователем в веб-приложении.
- 9. Веб-приложения. Структура веб-приложения на платформе Java EE.
- 10. Понятие сервлета. Область применения. Жизненный цикл.
- 11. Понятие запроса. НТТР-запросы.
- 12. Компоненты URL запроса и доступ к ним в сервлете.
- 13. Понятие ответа. НТТР-ответы. Управление буфером. Формирование тела ответа
- 14. Механизмы поддержки НТТР-сессии. Атрибуты сессии
- 15. Контекст сервлета. Конфигурационные параметры сервлета. Поточные модели сервле-

TOB.

- 16. Перенаправление запросов.
- 17. Сопоставление запросов веб-компонентам.
- 18. Страницы обработки ошибок.
- 19. Понятие JSP-страницы. Элементы стандартного синтаксиса.
- 20. Скриптовые элементы в JSP-страницах.
- 21. Стандартные директивы JSP.
- 22. Встроенные объекты JSP. Области видимости объектов.
- 23. Работа с JavaBeans с помощью стандартных действий JSP.
- 24. JSF: Основы.
- 25. JSF: Компонентная модель интерфейса пользователя.
- 26. JSF: Использование библиотеки основных действий.
- 27. JSF: Использование библиотеки базовых действий для HTML.
- 28. JSF: Табличное представление данных, использование сторонних библиотек компонен-

TOB.

- 29. JSF: Цикл обработки запроса.
- 30. Синтаксис EL-выражений.
- 31. Библиотека JSTL: действия общего назначения и условные действия.

32. Библиотека JSTL: циклические действия, действия для работы с URL и функции.

33. Принципы обеспечения безопасности веб-приложений. Механизмы аутентификации.

34. Ограничение доступа к веб-компонентам.

- 35. Конфигурирование домена безопасности.
- 36. Фильтры. Цепочки фильтров.

37. Интерфейсы прослушивания событий.

38. Понятие действия, определяемого программистом. Виды действий, виды обработчиков действий. Назначение TLD. Подключение TLD к JSP-странице.

39. Описание действия в TLD, атрибуты и переменные действия.

40. Классические обработчики действий: интерфейсы, базовые реализации, жизненный цикл обработчика.

41. Простые обработчики действий: интерфейс, базовая реализация, жизненный цикл обработчика.

42. Тэг-файлы: назначение, размещение, подключение к JSP-странице.

43. ХМL-документы - основные элементы, правила оформления.

44. Архитектура Model-View-Controller и веб-приложения.

45. Каркас веб-приложения и принципы его построения.

46. Шаблон Data Access Object.

Примерный перечень вопросов для контроля самостоятельной работы обучающегося:

# 6 семестр

- 1. Основы компонентной архитектуры ЕЈВ
- 2. Сессионные ЕЈВ-компоненты
- 3. Структура Java ЕЕ-приложения
- 4. Принцип инверсии зависимостей
- 5. Основы компонентной архитектуры СОМ+
- 6. Сравнение реляционной и объектной моделей данных
- 7. Устойчивость объекта и модель персистентности
- 8. Сущности в ЈРА
- 9. Отображение отношений ассоциации и наследования между сущностями
- 10. Поиск экземпляров сущностей
- 11. Определение и классификация транзакций
- 12. Обеспечение согласованности и изолированности транзакций в базах данных
- 13. Распределенная обработка транзакций
- 14. Управление транзакциями на платформе Java EE
- 15. Основные подходы к масштабированию распределенных программных систем
- 16. Системы обмена сообщениями

Самостоятельная работа обучающихся заключается в самостоятельном изучении отдельных тем, практической реализации типовых заданий по эти темам. Контроль выполнения самостоятельной работы проводится при текущих контрольных мероприятиях и на промежуточной аттестации по итогам освоения. Учебно-методическое обеспечение самостоятельной работы - основная литература [1-3].

Фонд оценочных средств для проведения аттестации уровня сформированности компетенций обучающихся по дисциплине оформляется отдельным документом.

# 7. УЧЕБНО-МЕТОДИЧЕСКОЕ И ИНФОРМАЦИОННОЕ ОБЕСПЕЧЕНИЕ ДИСЦИПЛИНЫ

# 7.1. Книгообеспеченность

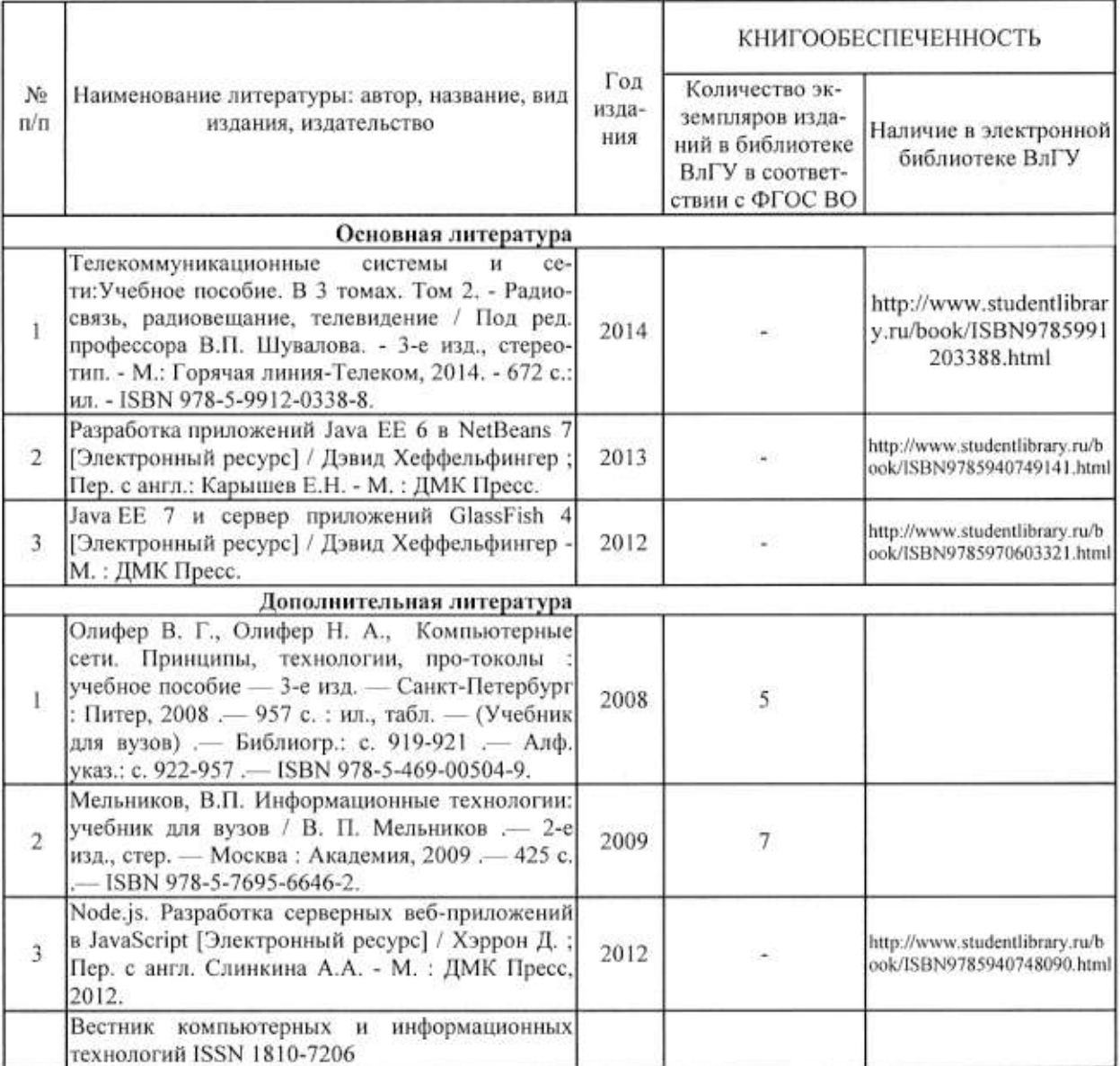

# 7.2. Периодические издания:

1. Вестник компьютерных и информационных технологий ISSN 1810-7206.

# 7.3. Интернет-ресурсы:

- www.edu.ru портал российского образования
- www.elbib.ru портал российских электронных библиотек
- www.distance-learning.ru портал, посвященный дистанционному обучению
- www.eLibrary.ru научная электронная библиотека
- · library.vlsu.ru научная библиотека ВлГУ
- www.cs.vlsu.ru:81/ikg учебный сайт кафедры ИСПИ ВлГУ
- https://vlsu.bibliotech.ru/ электронная библиотечная система ВлГУ

# 8. МАТЕРИАЛЬНО-ТЕХНИЧЕСКОЕ ОБЕСПЕЧЕНИЕ ДИСЦИПЛИНЫ

Для реализации данной дисциплины имеются специальные помещения для проведения занятий лекционного типа, занятий практического/лабораторного типа, групповых и индивидуальных консультаций, текущего контроля и промежуточной аттестации, а также помещения для самостоятельной работы. Лекции проводятся в аудитории 314-3. Лабораторные работы проводятся в компьютерных классах (418-2, 414-2).

Перечень используемого лицензионного программного обеспечения:

- Операционная система Microsoft Windows 10
- Офисный пакет Microsoft Office 2016

Рабочую программу составил: ст. преподаватель каф. ИСПИ Тимофеев А.А

Рецензент: к.т.н., генеральный директор ООО «Системный подход» Шориков А.В.

Программа рассмотрена и одобрена на заседании кафедры ИСПИ протокол № 12 от 19.06.19 года. Заведующий кафедрой Жигалов И.Е.

Рабочая программа рассмотрена и одобрена на заседании учебно-методической комиссии направления 09.03.02-Информационные системы и технологии.

протокол № 12 от 19.06.19 года. Жигалов И.Е. Председатель комиссии

# ЛИСТ ПЕРЕУТВЕРЖДЕНИЯ РАБОЧЕЙ ПРОГРАММЫ ДИСЦИПЛИНЫ

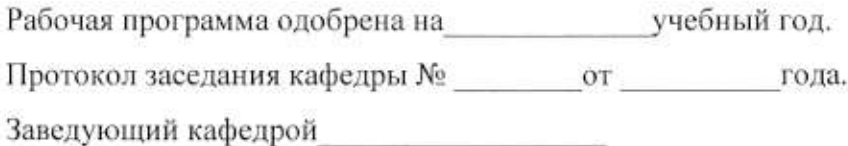

Рабочая программа одобрена на инструмента учебный год. Протокол заседания кафедры № от стал. Заведующий кафедрой

Рабочая программа одобрена на инеструментов. Протокол заседания кафедры № от от года. Заведующий кафедрой

Рабочая программа одобрена на инструмента учебный год. Протокол заседания кафедры № от от года. Заведующий кафедрой

Рабочая программа одобрена на приета приебный год. Протокол заседания кафедры № \_\_\_\_\_\_\_\_\_ от \_\_\_\_\_\_\_\_\_\_\_ года. Заведующий кафедрой

Рабочая программа одобрена на полном учебный год. Протокол заседания кафедры № от сода. Заведующий кафедрой

Рабочая программа одобрена на учебный год. Протокол заседания кафедры № от сла. Заведующий кафедрой